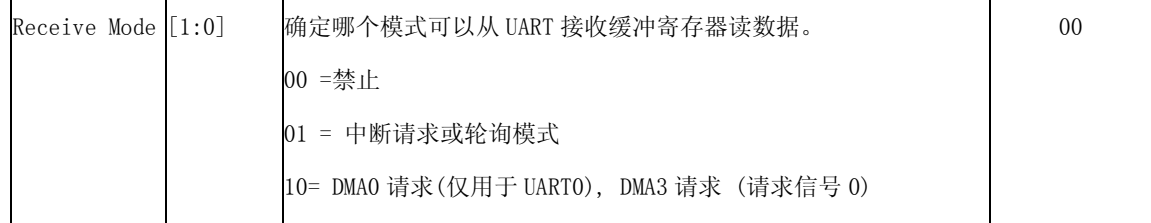

注:

(1)DIV\_VAL = UBRDIVn + (在 UDIVSLOTn 上 1 的数量)/16. 涉及 UART 波特率配置寄存器。

11= DMA1 matrix 10 matrix 10 matrix 10 matrix 10 matrix 10 matrix 10 matrix 10 matrix

(2)是 S3C6410 用的一个水平触发中断控制器。因此每次发送时这个位必须设置为 1。

(3)当 UART 没有达到 FIFO 触发水平或在 FIFO 下 DMA 接收模式中的三个字的时间内没

有接收到数据,Rx 中断会发生(接收超时),并且用户应该检测 FIFO 状态读取中断。

(4)EXT\_UCLK0 是外部时钟。(XpwmECLK PAD 输入)。

EXT\_UCLK1 时钟产生是由 syscon 。SYSCON 产生 EXT\_UCLK1 为分频 EPLL 或 MPLL 输出。

#### 31.4.3. UART 的 FIFO 控制寄存器

| 寄存器            | 地址         | 读/写 | 描述                   | 复位值 |
|----------------|------------|-----|----------------------|-----|
| <b>IJFCONO</b> | 0x7F005008 | 读/写 | UARTO 通道 FIFO 控制寄存器。 | 0x0 |
| <b>IJFCON1</b> | 0x7F005408 | 读/写 | UART1 通道 FIFO 控制寄存器。 | 0x0 |
| UFCON2         | 0x7F005808 | 读/写 | UART2 通道 FIFO 控制寄存器。 | 0x0 |
| IJFCON3        | 0x7F005C08 | 读/写 | UART3 通道 FIFO 控制寄存器。 | 0x0 |

UART 模块中含有四个 UART FIFO 控制寄存器。

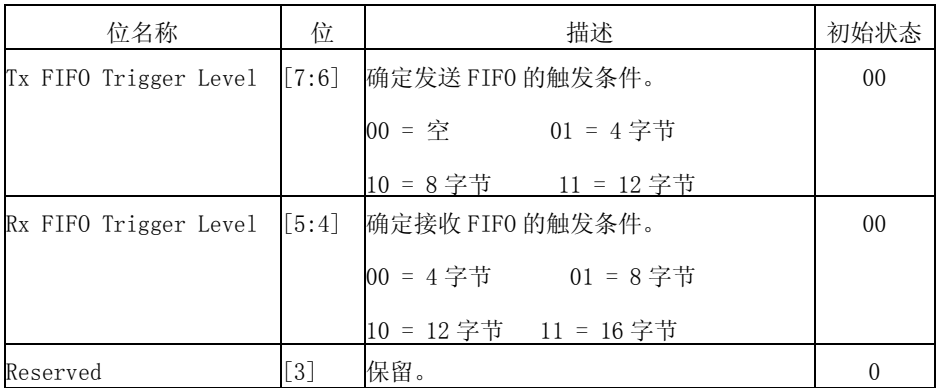

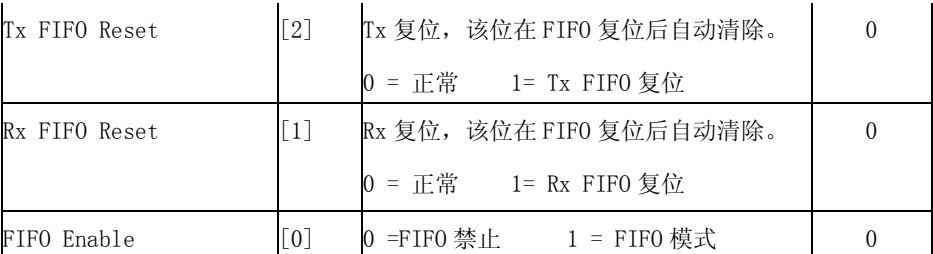

注意: 在 FIFO DMA 接收模式下, 当 UART 没有达到 FIFO 触发水平或者在三个字的时间内没有接收到数据时, 接收中断 会产生(接收超时),并且用户应该检测 FIFO 状态读取中断。

### 31.4.4. UART Modem 控制寄存器

UART 模块中有两个 UART MODEM 控制寄存器 UMCON0 和 UMCON1。

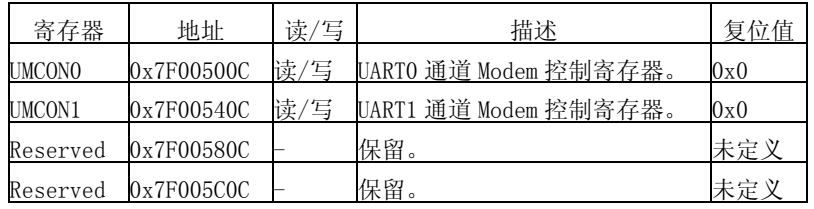

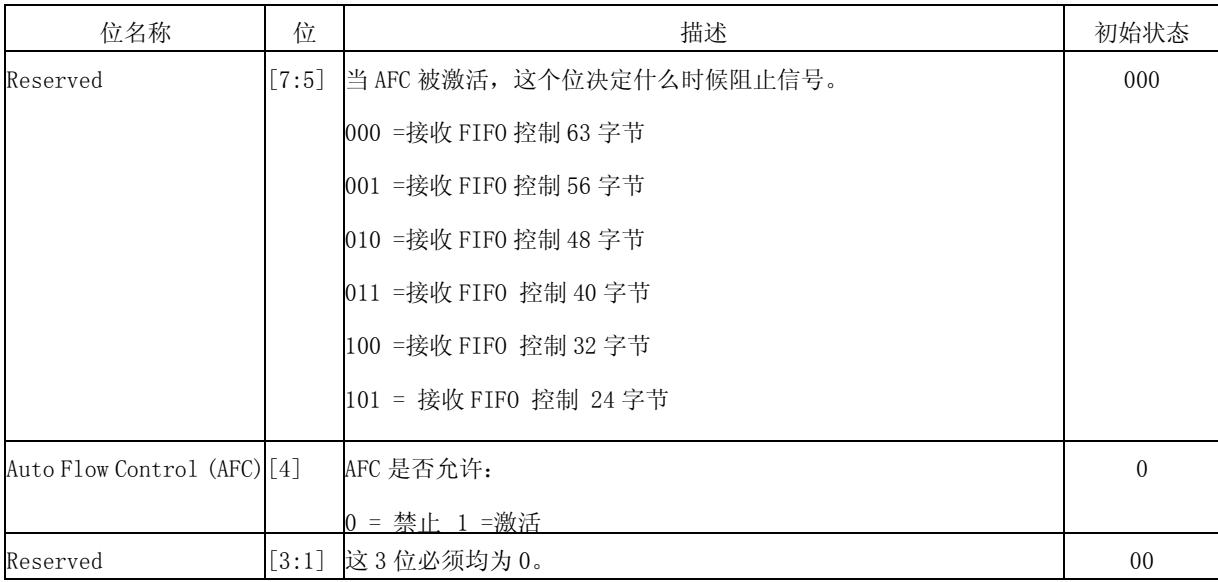

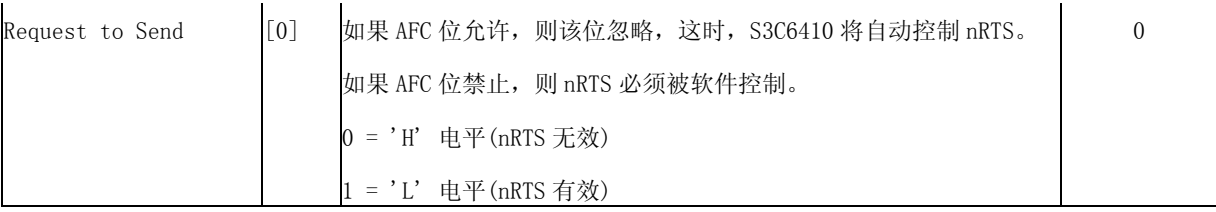

注: UART2 不支持 AFC 功能, 因为 S3C6410 没有 nRTS2 和 nCTS2。 UART3 不支持 AFC 功能, 因为 S3C6410 没有 nRTS2 和 nCTS2。

## 31.4.5. UART 接收 (Rx) / (Tx) 发送状态寄存器

UART 模块有四个 UART 接收/发送状态寄存器:UTRSTAT0、UTRSTAT1、UTRSTAT2 和 UTRSTAT3。

| 寄存器             | 地址         | 读/写 | 描述                     | 复位值 |
|-----------------|------------|-----|------------------------|-----|
| <b>UTRSTATO</b> | 0x7F005010 | 读   | UART 0 通道 Tx/Rx 状态寄存器。 | 0x6 |
| <b>UTRSTAT1</b> | 0x7F005410 | 读   | UART 1 通道 Tx/Rx 状态寄存器。 | 0x6 |
| UTRSTAT2        | 0x7F005810 | 读   | UART 2 通道 Tx/Rx 状态寄存器。 | 0x6 |
| <b>UTRSTAT3</b> | 0x7F005C10 | 读   | UART 3 通道 Tx/Rx 状态寄存器。 | 0x6 |

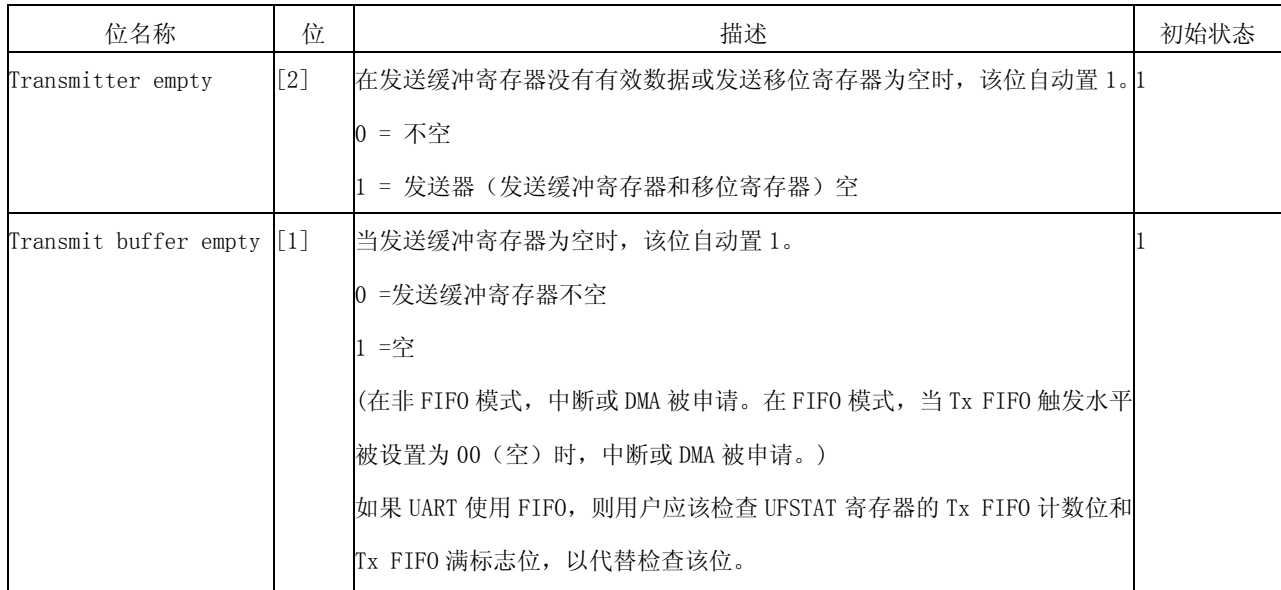

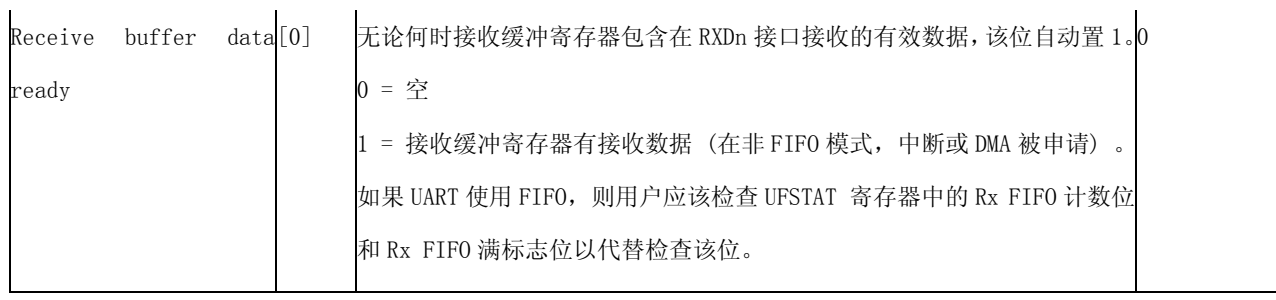

## 31.4.6. UART 错误状态寄存器

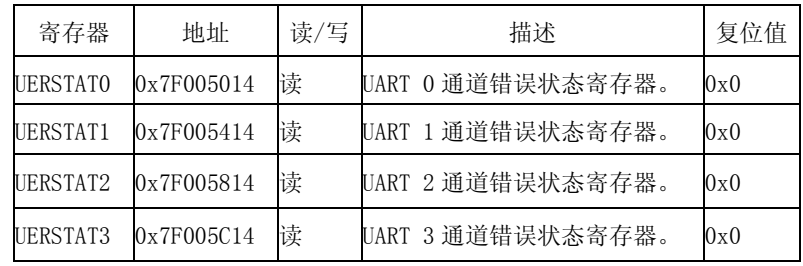

UART 模块有四个 UART 错误状态寄存器:UERSTAT0、UERSTAT1 、UERSTAT2 和 UERSTAT2。

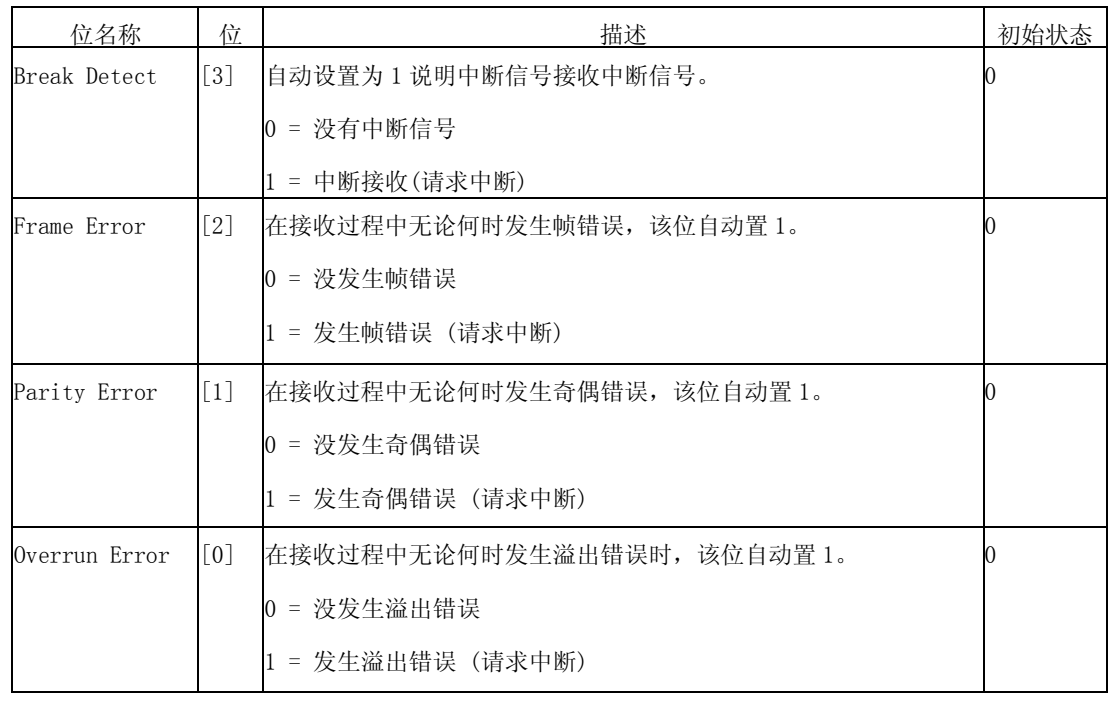

注意:当 UART 错误状态寄存器被读时,这些位会自动清 0。

## 31.4.7. UART 的 FIFO 状态寄存器

| 寄存器            | 地址         | 读/写 | 描述                    | 复位值  |
|----------------|------------|-----|-----------------------|------|
| <b>UFSTATO</b> | 0x7F005018 | 读   | UART 0 通道 FIFO 状态寄存器。 | 0x00 |
| UFSTAT1        | 0x7F005418 | 读   | UART 1 通道 FIFO 状态寄存器。 | 0x00 |
| UFSTAT2        | 0x7F005818 | 读   | UART 2 通道 FIFO 状态寄存器。 | 0x00 |
| UFSTAT3        | 0x7F005C18 | 读   | UART 3 通道 FIFO 状态寄存器。 | 0x00 |

UART 模块有四个 FIFO 状态寄存器:UFSTAT0、UFSTAT1 、UFSTAT2 和 UFSTAT3。

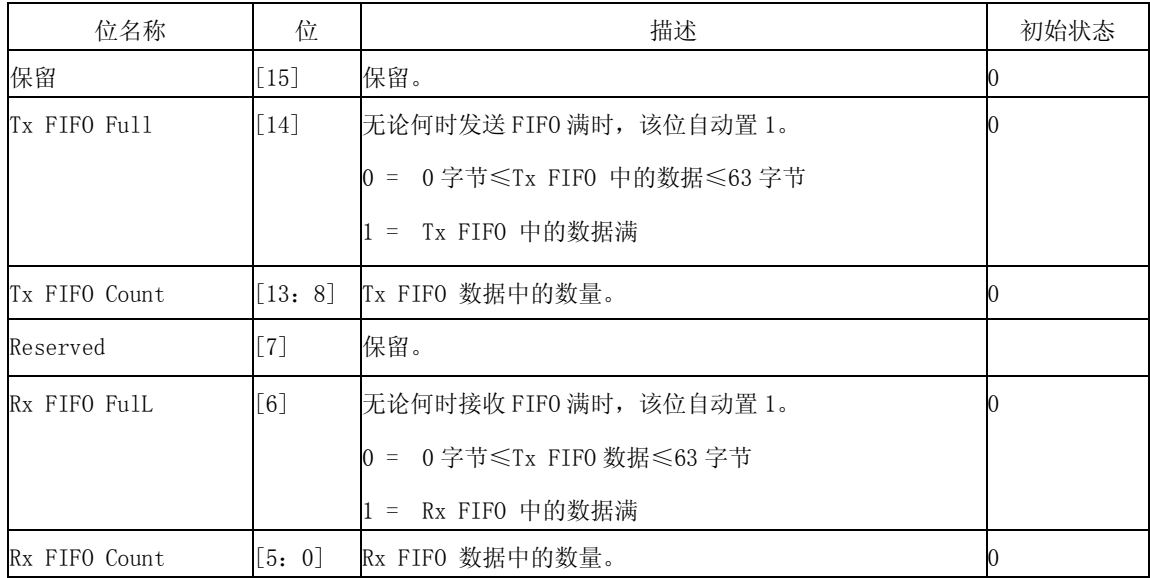

## 31.4.8. UART Modem 状态寄存器

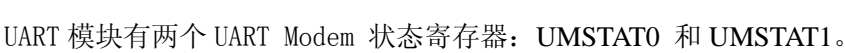

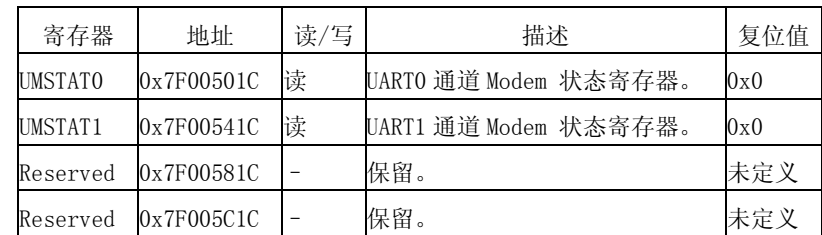

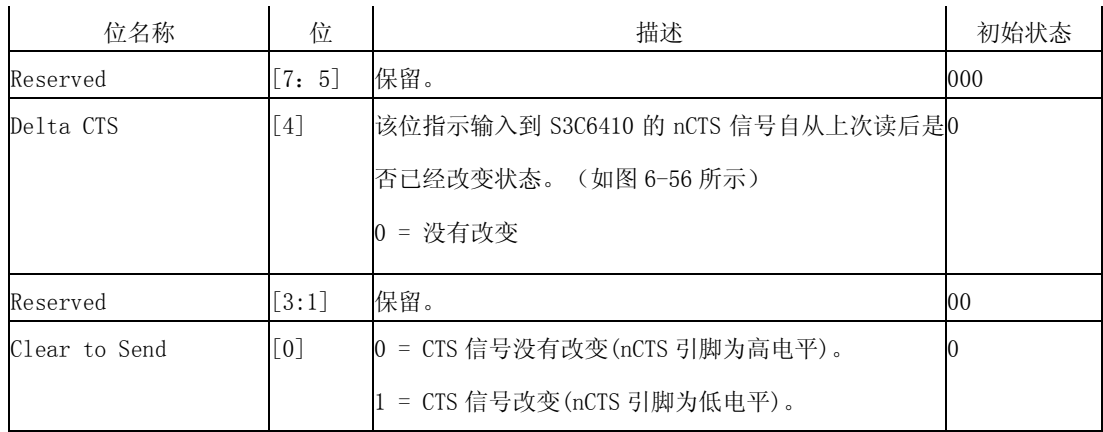

nCTS 和 Delta CTS 时序表的显示, 如图 31-6 所示。

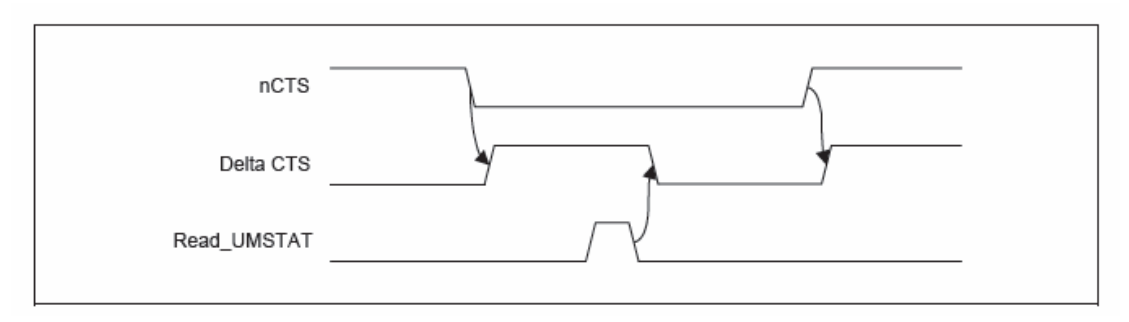

图 31-6 nCTS 和 Delta CTS 时序表

## 31.4.9. UART 发送缓冲寄存器(保存寄存器和 FIFO 寄存器)

UART 模块有四个发送缓冲寄存器寄存器:UTXH0、UTXH1、UTXH2 和 UTXH3。UTXHn 有一个 8 位数据作 为发送数据。

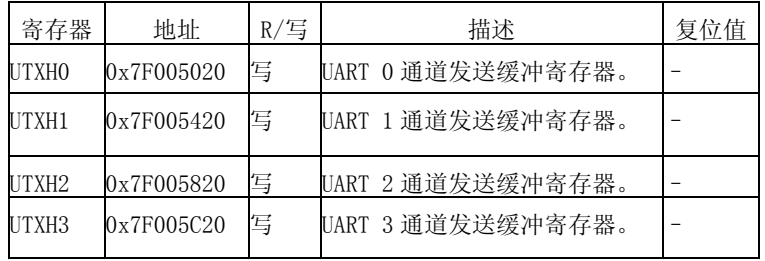

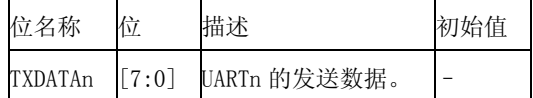

#### 31.4.10 . UART 接收缓冲寄存器(保存寄存器和 FIFO 寄存器)

UART 模块有四个接收缓冲寄存器寄存器:URXH0、URXH1、URXH2 和 URXH3。URXHn 有一个 8 位数据作 为发送数据。

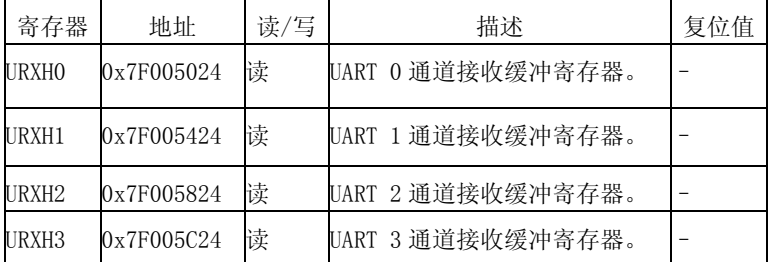

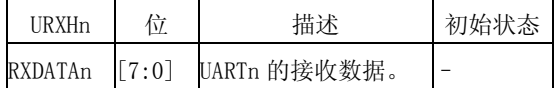

注意: 当溢出错误产生时, URXHn 必须被读。否则, 即使该 UERSTATn 溢出错误位清 0, 下一个接收数 据也会产生溢出错误。

#### 31.4.11. UART 波特率分频寄存器

UART 模块有四个波特率分频寄存器:UBRDIV0、UBRDIV1、UBRDIV2 和 UBRDIV3,如表 6-90 所示。UBRDIVn 中的值决定串行 Tx/Rx 时钟波特率, 如下:

DIV VAL = UBRDIVn + (UDIVSLOTn 中 1 的量)/16 DIV VAL = (PCLK /  $(b/s \times 16 )$  ) –1 DIV\_VAL =  $(EXT_UCKO / (b/s \times 16)) - 1$ 或者 DIV VAL = (EXT UCLK1 /  $(b/s \times 16 )$ ) –1 除数的范围为  $1$  到  $(216 - 1)$ , 并且 UEXTCLK 应该比 PCLK 小。 利用 UDIVSLOT, 能够得到更准确的波特率。例如, 如果波特率是 115200 b/s PCLK 、EXT\_UCLK0 或 EXT UCLK1 是 40 MHz, UBRDIVn 和 UDIVSLOTn 是: DIV VAL =  $(40000000 / (115200 \times 16) ) -1$  $= 21.7 -1$  $= 20.7$ UBRDIVn =  $20$  (DIV VAL 的整数部分 ) (UDIVSLOTn 中 1 的数量)/16 = 0.7 这时, (UDIVSLOTn 中 1 的数量) = 11 因此, UDIVSLOTn 为 16' b1110 1110 1110 1010 或者 16' b0111 0111 0111 0101 等。 UDIVSLOTn 选择如下表 31-5 所示:

| Num of $1'$ s | <b>UDIVSLOT</b> n             | Num of $1'$ s | <b>UDIVSLOT</b> n             |
|---------------|-------------------------------|---------------|-------------------------------|
|               | 0x0000(0000 0000 0000 0000b)  | 8             | 0x5555(0101_0101_0101_0101b)  |
|               | 0x0080 (0000 0000 0000 1000b) | 9             | 0xD555(1101 0101 0101 0101b)  |
| 2             | 0x0808(0000 1000 0000 1000b)  | 10            | 0xD5D5(1101_0101_1101_0101b)  |
|               | 0x0888 (0000_1000_1000_1000b) | 11            | 0xDDD5(1101 1101 1101 0101b)  |
|               | 0x2222(0010 0010 0010 0010b)  | 12            | 0xDDDD(1101 1101 1101 1101b)  |
| 5             | 0x4924(0100 1001 0010 0100b)  | 13            | 0xDFDD(1101 1111 1101 1101b)  |
| 6             | 0x4A52(0100 1010 0101 0010b)  | 14            | 0xDFDF (1101 1111 1101 1111b) |
|               | 0x54AA (0101 0100 1010 1010b) | 15            | 0xFFDF(1111 1111 1101 1111b)  |

表 31-5 UDIVSLOTn

#### 31.4.12. 波特率错误容限

UART 帧错误率应当限制在1.87%(3/160)以内。

tUPCLK = (UBRDIVn + 1) × 16 × 1帧 / PCLK tUPCLK:实际 UART时钟。 tEXTUARTCLK = 1帧 /波特率 tEXTUARTCLK: 理想 UART 时钟。 UART错误 = (tUPCLK - tEXTUARTCLK) / tEXTUARTCLK  $\times$  100%。

注: 1FRAME = START 位+DATA 位+ PARITY 位+STOP 位。

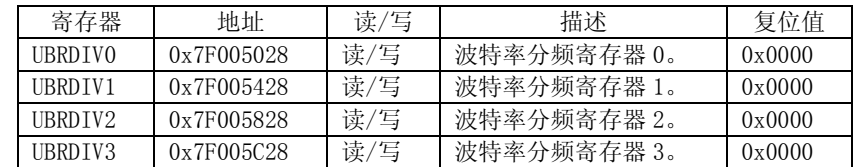

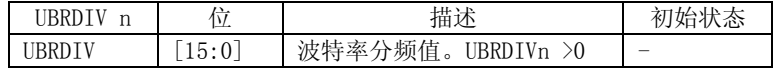

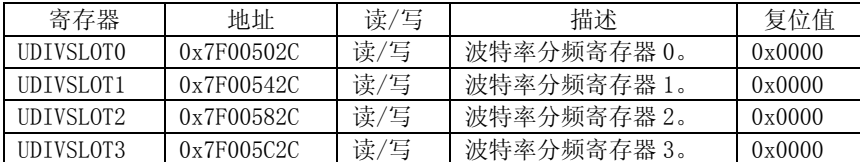

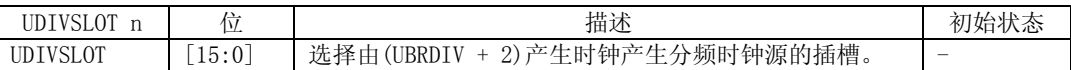

# 31.4.13. UART 中断处理寄存器

中断处理寄存器包括产生中断的信息。

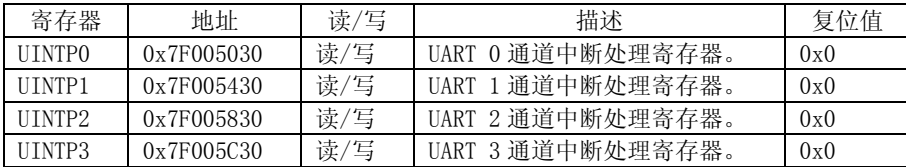

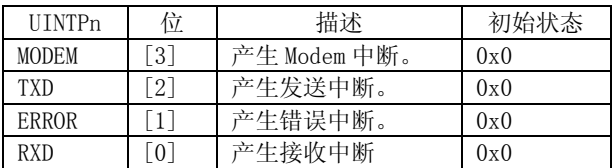

当 4 位有一位置位逻辑'1'时,UART 每个通道都产生中断。 在中断服务程序这个寄存器被清理。 可 以通过置'1'在指定的位来清理 UINTP 特殊的位。

#### 31.4.14. UART 中断源处理寄存器

中断源处理寄存器包含产生中断的信息(不管中断屏蔽为何值)。

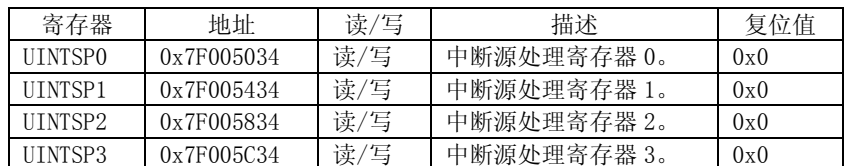

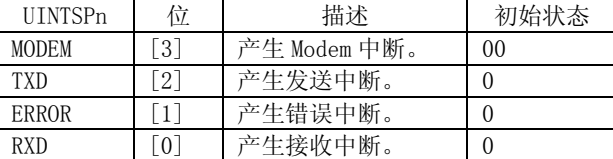

#### 31.4.15. UART 中断屏蔽寄存器

中断屏蔽寄存器包含屏蔽中断信息。如果一个特殊位被置为'1',尽管相应的中断产生,但不产生 到中断控制器的中断请求信号(在这中情况下, UINTSPn 寄存器相应位置为'1')。如果屏蔽为是'0', 中断请求能从相应的中断源得到响应(在这中情况下, UINTSPn 寄存器相应位置为'1')。

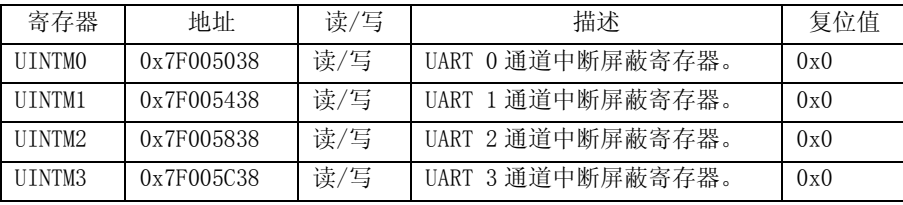

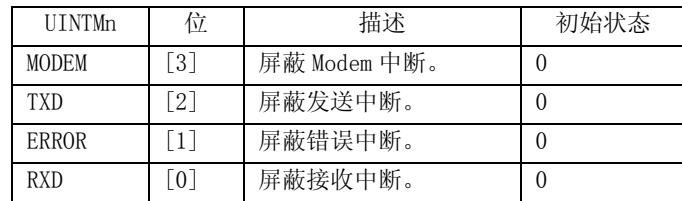

# **31.5 UART** 接口应用举例

UART 接口的应用十分广泛,是学习嵌入式开发所必不可少的内容,下面是 UART 接口在 ARM11 处理 器中的实例应用。针对以上对 UART 接口特性及操作的理解,再参照各个寄存器功能的描述,具体的程序 代码分析如下:

UART 接口的配置:UART\_Config 函数主要功能是由用户选择建立 UART 接口。

输入: NONE

输出: NONE

u8 UART\_Config(void)

{

u8 cCh;